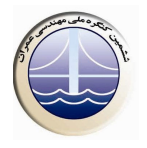

## بررسی آزمایشگاهی تسلیح ماسه با تریشه های پلاستیک باطله پلی اتیلن ترفتالات(پت)

## سالار سیم نگار <sup>۱</sup>، سید محمد علی زمردیان <sup>۲</sup> ۱- کارشناس ارشد عمران گرایش خاک و پی از دانشگاه آزاد اسلامی واحد استهبان ۲- استادیار دانشگاه آزاد اسلامی واحد استهبان

Salarsimnegar @ yahoo.com

## خلاصه

در این مقاله رفتار مکانیکی نوعی خاک مسلح که از اضافه نمودن تریشه های نازک پلاستیک باطله پلی اتیلن ترفتالات (پت) به خاک ماسه ای بدست می آید، مورد مطالعه قرار گرفته است. این تریشه ها از برش دادن بطری های نوشابه که دارای مقاومت کششی زیاد و ماندگاری بسیار طولانی در خاک هستند، بدست آمده است. با بکارگیری این تریشه ها در خاک علاوه بر اصلاح رفتار مکانیکی خاک و بهبود خصوصیات مهندسی آن راهکاری جدید برای استفاده مجدد این ضایعات با توجه به کارآمد نبودن روش های بازیافت (بدلیل مسائل اقتصادی و زیست محیطی) ایجاد می شود تا از پر شدن محل های دفن زباله از این سرمایه های با ارزش جلوگیری شود. هدف اصلی این تحقیق ارزیابی تغییرات پارامترهای مقاومتی خاک مذکور بر حسب درصد وزنی و نسبت اضلاع تریشه ها می باشد. برای این منظور نتایج آزمایشات فشاری محصور نشده (تک محوری)، نسبت باربری کالیفرنیا (CBR) و برش مستقیم ارائه شده و مورد تجزیه و تحلیل قرارگرفته اند. نتایج این آزمایشات نشان می دهدکه افزودن تریشه ها به خاک مقاومت فشاری محصور نشده، CBR و مقاومت برشی خاک را بهبود می بخشد.

كلمات كليدي : خاك مسلح ، تريشه ، يلاستيك يت ، مقاومت

## مقدمه  $\cdot$

یکی از روشهای تسلیح خاک، اختلاط آن با الیاف، رشته ها و تریشه ها می باشد. تلفیق این عناصر با خاک محیطی مرکب ایجاد می نماید که در آن درگیری المان های تسلیح با دانه های خاک، مقاومت و شکل پذیری خاک را در جهات مختلف بهبود می بخشد. از حدود نیم قرن پیش تحقیقات گسترده ای پیرامون شناخت و ارزیابی رفتار مکانیکی خاک مسلح با الیاف و تریشه شروع گردیده است و در این میان استفاده از مواد باطله بدلیل مسائل اقتصادی و زیست محیطی بیشتر مورد توجه محققین قرار گرفته است. در میان مواد باطله، پلاستیک پلی اتیلن ترفتالات (پت) بخش جدای ناپذیر زندگی ما می باشد. بطری های نوشیدنی که روزانه چندین بار آنها را می بینیم از یلاستیک پت ساخته می شوند و در چند سال اخیر به سبب رشد صنایع نوشابه سازی به یک عنصر پر مصرف تبدیل شده اند و مقدار تولید آنها همواره رو به افزایش می باشد. این بطری ها مدت استفاده کوتاهی داشته و پس از مصرف با توجه به کارآمد نبودن روش های بازیافت (بدلیل هزینه بسیار بالا و تولید گازها و بخارهای سمی) به محل دفن زباله ها منتقل می شوند. از این بطری های باطله در مسایل مهندسی استفاده بسیار اندکی شده است. اما این بطری ها به آسانی و با هزینه بسیار کم می توانند جمع آوری شوند و با توجه به خصوصیاتی چون مقاومت کششی و فشاری مناسب، شکل پذیری مطلوب، ماندگاری طولانی مدت (عدم تخریب توسط محیط زیست) و فراوانی افزاینده درتسلیح خاک استفاده شوند تا هم راهکاری برای استفاده مجدد این بطری ها فراهم شود و هم با عنایت به خصوصیات مطلوب این بطری ها در تسلیح خاک، ضعف مهندسی خاک نیز بهبود یابد. تحقیقات اندکی در زمینه تسلیح خاک با پلاستیک باطله صورت گرفته که در ادامه به برخی از آنها اشاره مي شود.

کرایگ و میلیند (۱۹۹۴) و بنسون و خیر (۱۹۹۴) مقاومت و رفتار مکانیکی ماسه مسلح شده با تریشه های باریک پلیمری از جنس پلی اتیلن فشرده بازیافتی از ظروف پلاستیکی نگهداری مایعات را در آزمایشات CBR و برش مستقیم مورد مطالعه قرار دادند. نتایج آزمایشات نشان دادند که افزودن تریشه های ذکر شده به ماسه مقاومت برشی و CBR خاک را بهبود می بخشند[۱و۲]. رانجان، وزن و چرن (۱۹۹۴) یک سری آزمایشهای فشاری سه محوری بر روی ماسه مسلح شده با الیاف پلاستیکی انجام دادند و به این نتیجه رسیدند که الیاف تسلیح، مقاومت برشی ماسه را افزایش داده و رفتار تنش-کرنش ماسه را بهبود قابل توجهی می بخشد [۳]. کنسولی و مونتاردو (۲۰۰۲) یک سری آزمایشهای تک محوری، گسیختگی کششی و سه